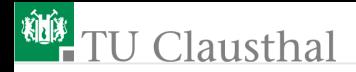

## Test und Verlässlichkeit Grosse Übung zu Foliensatz 5 Prof. G. Kemnitz

Institut für Informatik, TU Clausthal (TV\_GUeF5) 24. Juni 2021

Prof. G. Kemnitz · Institut für Informatik, TU Clausthal (TV\_GUeF5) 24. Juni 2021 1/48

<span id="page-1-0"></span>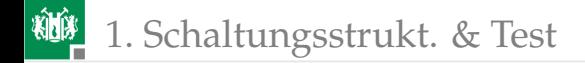

## [Schaltungsstrukt. & Test](#page-1-0)

<span id="page-2-0"></span>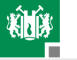

#### [Statische Tests](#page-2-0)

#### Aufgabe 5.1: MDA und ICT

- **1 Wodurch unterscheidet sich der analoge In-Circuit-Test von einer** Zweipunktmessung zur Kontrolle auf Fertigungsfehler?
- **2 Ersetzt ein digitaler In-Circuit-Test Zweipunktmessungen zur** Kontrolle auf Fertigungsfehler vollständig?
- <sup>3</sup> Was bedeutet bei Boundry-Scan »Ersatz der Nadelbettadapters durch Silicon Nails«?

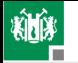

- **1 Die Strom-Spannungs-Beziehung einer Zweipunktmessung zur** Kontrolle auf Fertigungsfehler hängt außer vom Bauteil zwischen den Punkten auch von der umgebenden Schaltung ab. Beim analogen In-Circuit-Test werden die wegfließenden Ströme von einem der Punkte unterdrückt und so die Abhängigkeit der gemessenen Strom-Spannungs-Beziehung von anderen Bauteilen unterbunden. Vereinfacht die Testerstellung.
- **2 Kein vollständiger Ersatz. Digitaler ICT ist ein Test unter** Spannung. Mindestens zur Kontrolle und Beseitigung von Kurzschlüssen vor Anlegen der Spannung sind Zweipunktmessung zwischen den Leitungen erforderlich.
- **B** Bei Boundary-Scan erfolgt der Lese- und Schreibzugriff der logischen Pegel der Leitungen auf einer Baugruppe mit integrierten Teststrukturen (Schieberegisterringen) statt der Kontaktierung mit einem Nadeladapter.

<span id="page-5-0"></span>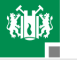

## [Testbus \(JTAG\)](#page-5-0)

#### Aufgabe 5.2: Boundary-Scan

- **1** Mit welcher Bitfolge an TMS lässt sich der TAP-Controller aus einem beliebigen Zustand in den Zustand »normale Funktion« versetzen?
- <sup>2</sup> Mit welcher Zustands- und Bitfolge an TMS und TDI lässt sich ausgehend vom Zustand »normale Funktion« das 8-Bit-Befehlswort 0x4D und anschließend der Zustand »Testfunktion laut Befehl« einstellen?

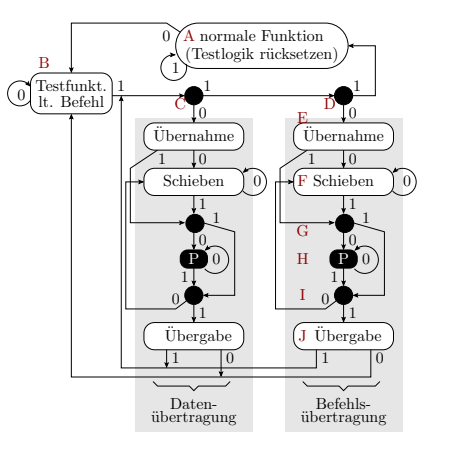

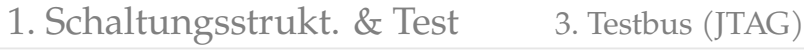

 $\overline{0}$ 

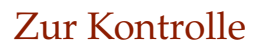

**Kilik** 

- **1** TMS-Folge, um den TAP-Controller aus einem beliebigen Zustand in den Zustand »normale Funktion« zu versetzen: 5-mal '1'.
- 2 Zustands- und Bitfolge an TMS und TDI zur Einstellung des Befehlswort 0x4D und des Zustand »Testfunktion lt. Befehl«:

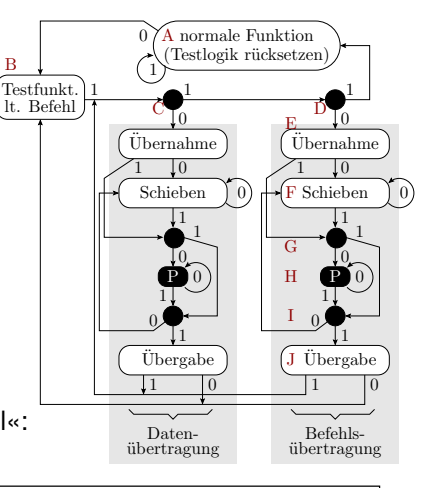

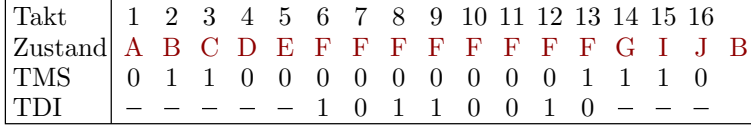

<span id="page-8-0"></span>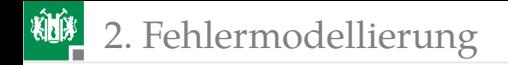

# [Fehlermodellierung](#page-8-0)

<span id="page-9-0"></span>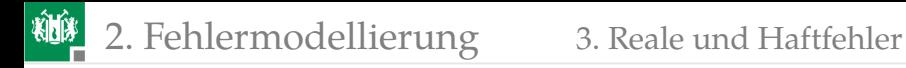

#### [Reale und Haftfehler](#page-9-0)

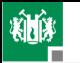

2. [Fehlermodellierung](#page-8-0) 3. [Reale und Haftfehler](#page-9-0)

#### Aufgabe 5.3: Stuck-open-Fehler

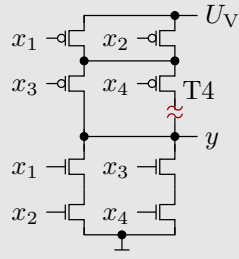

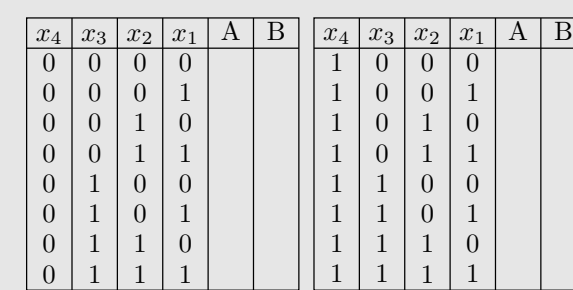

∻ sop-Fehler, Nachweis: Entladen von  $y$  und aufladen über T4

- a) Kennzeichen Sie in Spalte A die Eingaben, mit denen  $y$  entladen und in Spalte B die, mit denen  $y$  über T4 aufgeladen wird.
- b) Wie groß ist die Nachweiswahrscheinlichkeit des sop-Fehlers mit einer Folge von zwei zufälligen ungewichteten Eingabevektoren?

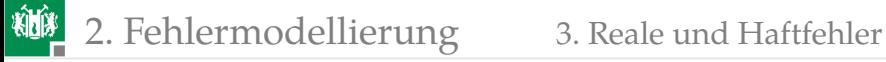

a) Kennzeichen Sie in Spalte A die Eingaben, mit denen  $y$  entladen und in Spalte B die, mit denen  $y$  über T4 aufgeladen wird.

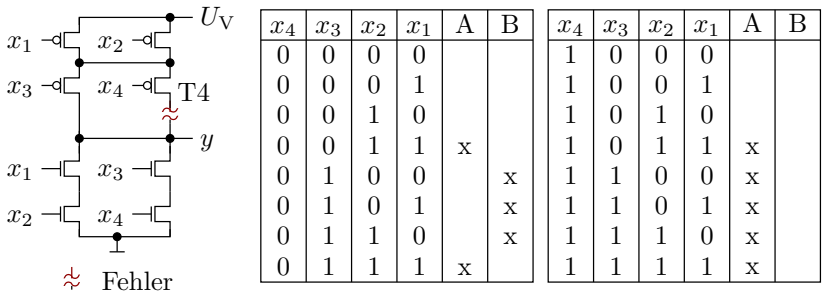

- Wahrscheinlichkeit, dass der erste Eingabevektor  $y$  entlädt:  $\frac{7}{16}$
- Wahrscheinlichkeit, dass der zweite Eingabevektor  $y$  über T4 auflädt:  $\frac{3}{16}$
- uandat. <sub>16</sub><br>Wahrscheinlichkeit sop-Fehlernachweis:  $\frac{21}{256} = 8,2\%$

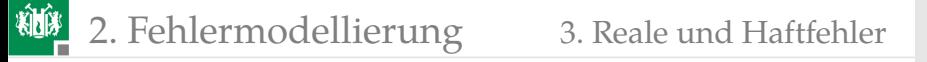

b) Wie groß ist die Nachweiswahrscheinlichkeit des sop-Fehlers mit einer Folge von zwei zufälligen ungewichteten Eingabevektoren?

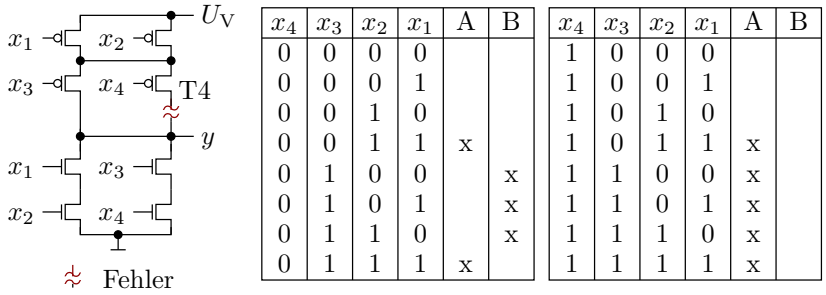

Wahrscheinlichkeit, dass der erste Eingabevektor  $y$  entlädt:  $\frac{7}{16}$ 

- Wahrscheinlichkeit, dass der zweite Eingabevektor  $y$  über T4 auflädt:  $\frac{3}{16}$
- uundu. <sub>16</sub><br>Wahrscheinlichkeit sop-Fehlernachweis:  $\frac{21}{256} = 8,2\%$

<span id="page-13-0"></span>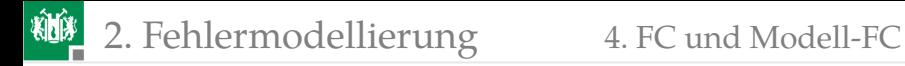

#### [FC und Modell-FC](#page-13-0)

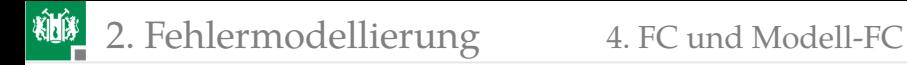

#### Aufgabe 5.4: Testzeitskalierung

Die zu erwartende Fehlerüberdeckung eines Zufallstests stehe in folgendem Zusammenhang mit der Testsatzlänge  $n$ :

$$
FC = 1 - \frac{\#F(n)}{\#F(n_0)} = 1 - \left(\frac{n}{n_0}\right)^{-0.4}
$$

Wie groß ist die tatsächliche Fehlerüberdeckung bei einer Modellfehlerüberdeckung von  $FC_M = 90\%$ , wenn die Nachweiswahrscheinlichkeiten je Testschritt für tatsächlicher Fehler tendentiell doppelt so groß ist wie für Modellfehler?

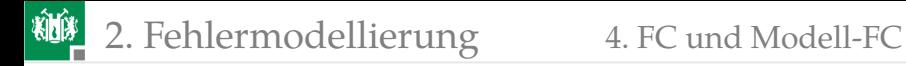

Aus dem gegebenen Zusammenhang zwischen Fehlerüberdeckung und Testsatzlänge und der gegebenen Modellfehlerüberdeckung ergibt sich für das Verhältnis aus Testsatzlänge und Bezugstestsatzlänge:

$$
\frac{n}{n_0} = (1 - FC_M)^{-\frac{1}{0,4}} = 0.1^{-\frac{1}{0,4}} = 316
$$

Für die realen Fehler mit tendentiell der doppelten Nachweiswahrscheinlichkeit beträgt die Fehlerüberdeckung:

$$
FC = 1 - \left(2 \cdot \frac{n}{n_0}\right)^{-0,4} = 92,4\%
$$

<span id="page-16-0"></span>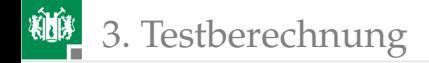

# **[Testberechnung](#page-16-0)**

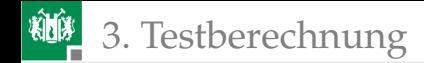

#### Aufgabe 5.5: Vollständiger Test

Wie lange dauert ein vollständiger Test einer Funktion ohne Gedächtnis mit 32 Eingabebits und einer Funktionsausführungszeit von 1 ms, wenn die Funktion

**1** genau einmal mit jeder Eingabemöglichkeit und

**2** genau einmal mit jede Folge von zwei möglichen Eingaben<sup>1</sup> getestet wird?

<sup>&</sup>lt;sup>1</sup>Zur Kontrolle, dass die Funktion tatsächlich kein Gedächtnis hat.

 $\blacksquare$  Testzeit für den Test mit allen  $2^{32}$  Eingabevarianten genau einmal:

$$
t_{\text{Test}} = 2^{32} \cdot 1 \,\text{ms} = 49.7 \,\text{Tage}
$$

**2** Testzeit, wenn alle Folgen von zwei möglichen Eingaben genau einmal abgearbeitet werden:

$$
t_{\text{Test}} = 2^{32} \cdot 2^{32} \cdot 1 \,\text{ms} = 5,8 \cdot 10^8 \,\text{Jahre}
$$

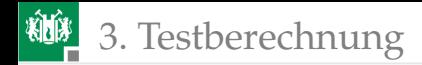

## Aufgabe 5.6: Nachweismengen

Bestimmen Sie für den eingezeichneten Haftfehler die Menge der Eingaben

- $\blacksquare$   $M_A$  mit denen der Fehler angeregt wird,
	- $1 M_{\rm B}$  mit denen der Fehler beobachtbar ist und
	- $\blacksquare$   $M_N$  mit denen der Fehler nachweisbar ist.

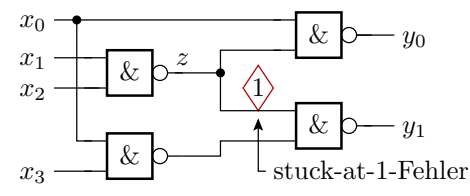

Hinweis: Notation der Eingabemengen als Kreuze in der Wertetabelle auf der nächsten Folie.

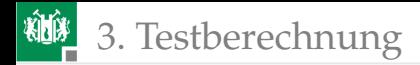

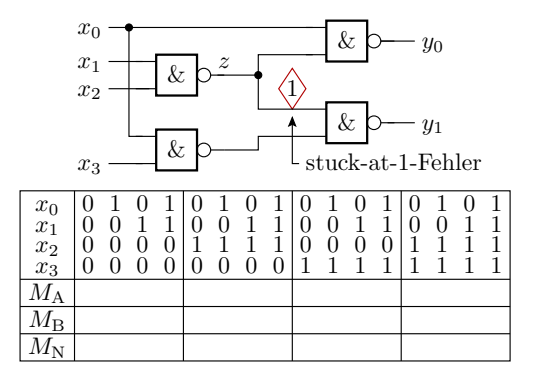

Menge der Eingaben  $x_3x_2x_1x_0$ :

- $\blacksquare$   $M_A$  mit denen der Fehler angeregt wird:
- $2 M_{\rm B}$  mit denen der Fehler beobachtbar ist:
- $3 M_N$  mit denen der Fehler nachweisbar ist:

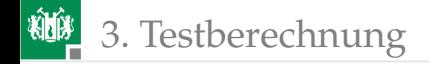

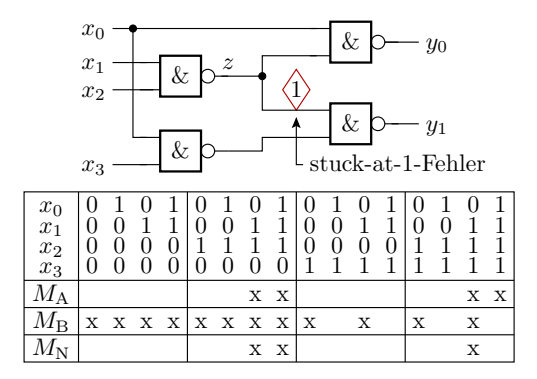

Menge der Eingaben  $x_3x_2x_1x_0$ , mit denen der Fehler:

angeregt wird:  $M_A \in \{0110, 0111, 1110, 1111\}$ 

- 2 beobachtbar ist:  $M_{\rm B} \in \{0***,1**0\}$  (\* beliebiger Bitwert)
- nachweisbar ist:  $M_N \in \{0110, 0111, 1110\}$

<span id="page-22-0"></span>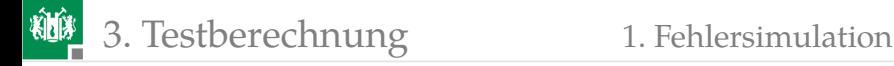

#### [Fehlersimulation](#page-22-0)

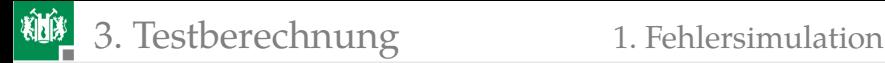

#### Aufgabe 5.7: Fehlersimulation

Schreiben Sie ein C-Programm zur fehlerparallelen Simulation der nachfolgenden Schaltung. Gutsimulation in Bit 0, Simulation der Fehler in den den Fehlern zugeordneten Bits 1 bis 12:

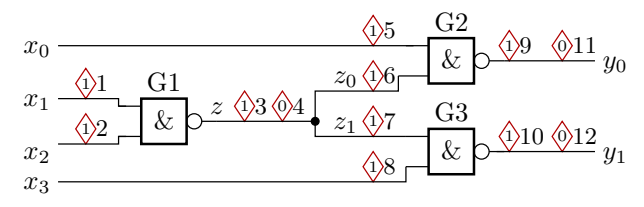

Programmrahmen:

```
uint16_t x0, x1, x2, x3, z, z0, z1, y0, y1;
< wiederhole für alle 16 Eingabemöglichkeiten >{
 < Simulation der Gatter und Fehler >
}
```
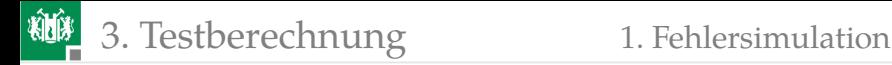

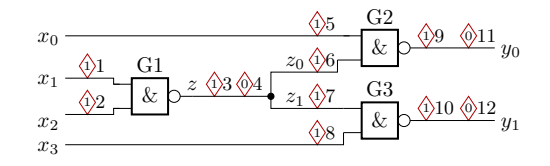

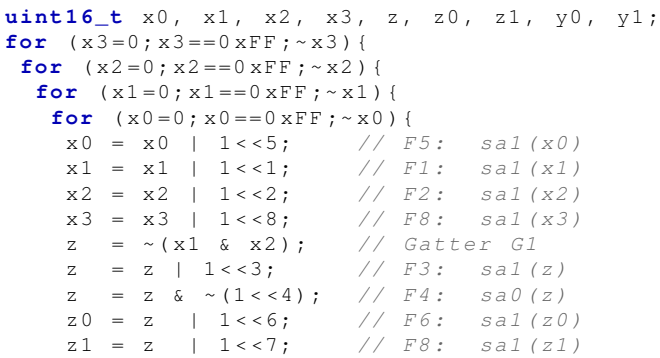

Prof. G. Kemnitz · Institut für Informatik, TU Clausthal (TV\_GUeF5) 24. Juni 2021 23/48

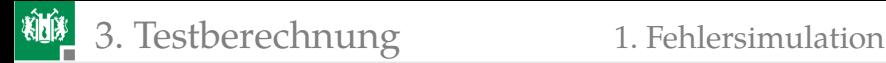

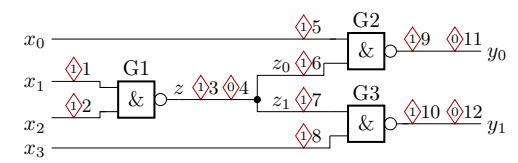

```
for (x3=0; x3 == 0 xFF; ~ x3) {
 for (x2=0; x2 == 0; xFF; ~ x2)for (x1 = 0; x1 = 0; xFF; ~ x1)for (x0=0; x0 == 0 xFF; ~ x0)...
    y0 = ~( x0 & z0 ); // Gatter G2
    y0 = y0 | 1 << 9; // F9: Sal(y0)y0 = y0 & \sim (1 \times 11); // F11: sa0(y0)y1 = ~( z1 & x3 ); // Gatter G3
    y1 = y1 | 1 < <10; // F10: sa1(y1)
    v1 = v1 & ~(1 < < 12); \frac{1}{r} \frac{F12}{r} sal(v1)
   }
  }
 }
```
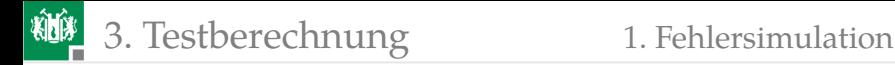

```
uint16_t x0, x1, x2, x3, z, z0, z1, y0, y1;
for (x3=0; x3 == 0 xFF; ~ x3) {
 for (x2=0; x2 == 0 xFF; ~ x2) {
  for (x1 = 0; x1 = 0; xFF; x1)for (x0=0; x0 == 0 xFF; ~ x0) {
    x0 = x0 | 1 \leq 5; // F5; sal(x0)x1 = x1 | 1 << 1; // F1: sa1(x1)x2 = x2 | 1 << 2; // F2: sal(x2)x3 = x3 | 1 << 8; // F8: sal (x3)z = ~( x1 & x2 ); // Gatter G1
    z = z \mid 1 \ll 3; \qquad \frac{7}{5} \approx 5a1(z)z = z \& \sim (1 \lt \lt 4); // F4: sa0(z)z0 = z | 1 < <6; // F6: sa1(z0)
    z1 = z | 1 < < 7; // F8: sal(z1)y0 = ~( x0 & z0 ); // Gatter G2
    v0 = v0 | 1 << 9; // F9; sal(v0)y0 = y0 & \sim (1 \times 11); // F11: sa0(y0)
    y1 = ~( z1 & x3 ); // Gatter G3
    y1 = y1 | 1 < <10; // F10: sa1(y1)
    y1 = y1 & \sim (1 < < 12); // F12: sa0(y1)
   }
```
}} Prof. G. Kemnitz · Institut für Informatik, TU Clausthal (TV\_GUeF5) 24. Juni 2021 25/48

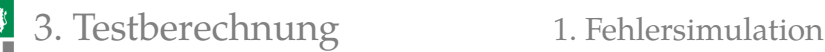

#### Aufgabe 5.8: Erforderliche Modellfehleranzahl

Um für eine Modellfehlerüberdeckung von  $FC_M = 99\%$  zu garantieren, soll das Simulationsabbruchkriterium eine ganzzahlige Restanzahl von nicht nachweisbaren Modellfehlern

 $\#F_{\text{NErk}} \in \{0, 1, 2\}$ 

sein. Wie groß muss die Anzahl der nicht redundanten Modellfehler  $\#F_{\text{M}}$  bei einer Irrtumswahrscheinlichkeit  $\alpha_1 = \alpha_2 = 2\%$  sein?

Annahmen:

- **vernachlässigbare Abhängigkeiten im Fehlernachweis (** $\kappa = 1$ **).**
- Anzahl der nicht nachweisbaren Fehler  $\#F_{\text{NErk}}$  poisson-verteilt.

Vorschlag für den Lösungsweg:

- Abschätzung der Unter- und Obergrenze des Erwartungswertes.
- Für den ungünstigsten Fall des Erwartungswertes (Ober- oder Untergrenze?) muss die Modellfehleranzahl so groß sein, dass die zu erwartende Fehlerüberdeckung 99% ist.

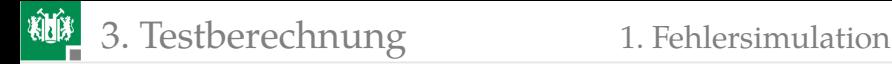

Tabelle der Unter- und Obergrenzen des Erwartungswertes:

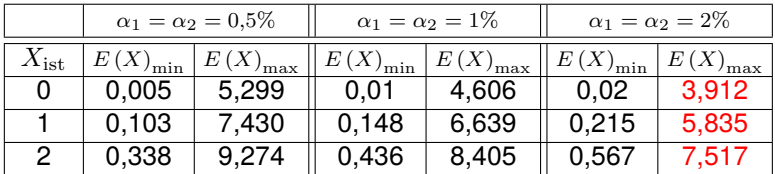

Erforderliche Modellfehleranzahl:

$$
\varphi_{\rm M} = \frac{E\left(\varphi_{\rm NErk}\right)_{\rm max}}{1 - FC_{\rm M}} = 100 \cdot E\left(\varphi_{\rm NErk}\right)_{\rm max}
$$

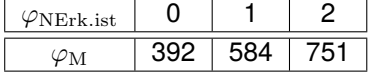

<span id="page-29-0"></span>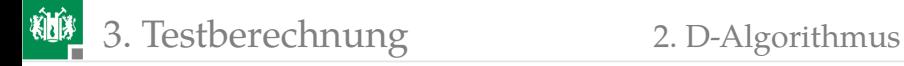

#### [D-Algorithmus](#page-29-0)

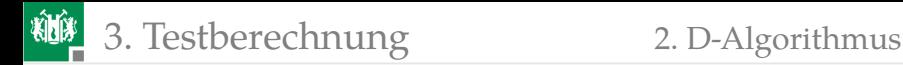

## Aufgabe 5.9: D-Algorithmus<sup>2</sup>

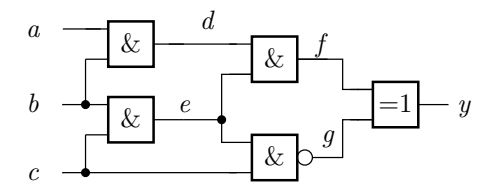

- <sup>1</sup> Geben Sie alle Möglichkeiten für die Sensibilisierung eines D-Pfads von Eingang c zum Ausgang y an.
- **2** Suchen Sie für den Haftfehler sa1(a) einen Test mit dem D-Pfad  $a \rightarrow d \rightarrow f \rightarrow y$ .

Kennzeichnung der Wertefestlegungen: F – lokale Fehlernachweisbedingung; I – implizite Festlegung; E – Entscheidung;  $\bar{E}$  – invertierte Entscheidung; W – Widerspruch.

<sup>2</sup>Aus http://www.eda.ei.tum.de/fileadmin/tueieda/www/EI-BSc/EDS/tutorium/Tutorial\_Dalgorithmus.pdf

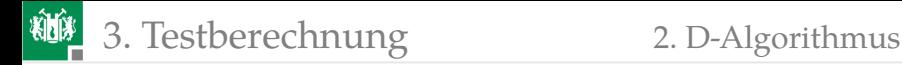

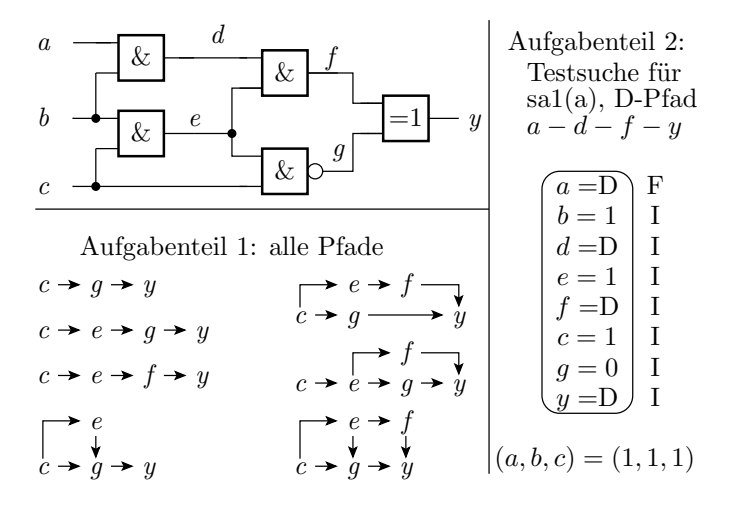

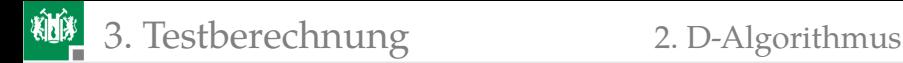

#### Aufgabe 5.10: D-Algorithmus Fortsetzung

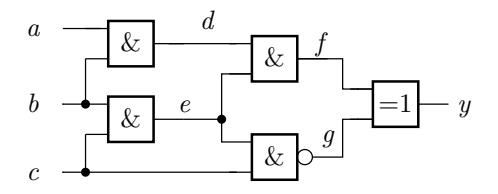

- <sup>3</sup> Suchen Sie für den Haftfehler sa0(e) einen Test mit dem D-Pfad  $e \rightarrow q \rightarrow y$ .
- 4 Suchen Sie für den Haftfehler sa0(c) einen Test mit dem D-Pfad  $c \to e \to f \to u$ .

Kennzeichnung der Wertefestlegungen: F – lokale Fehlernachweisbedingung; I – implizite Festlegung; E – Entscheidung;  $\bar{E}$  – invertierte Entscheidung; W – Widerspruch.

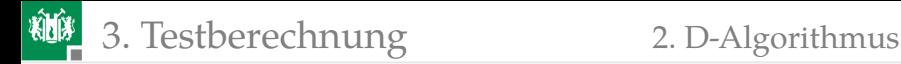

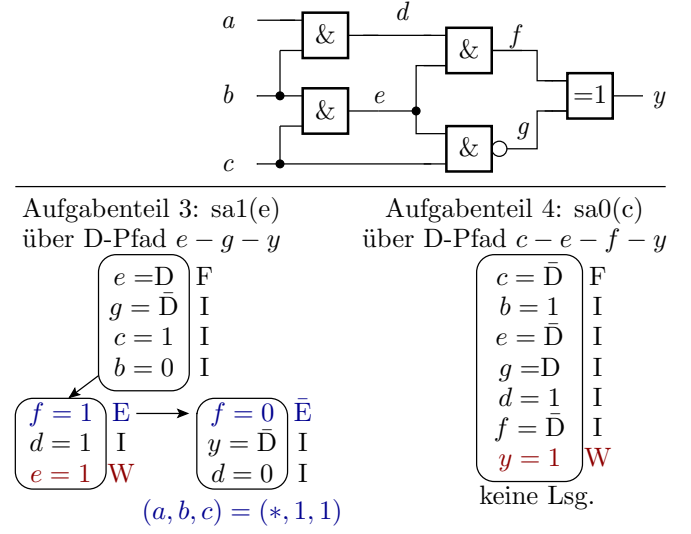

<span id="page-34-0"></span>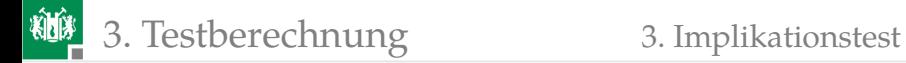

#### [Implikationstest](#page-34-0)

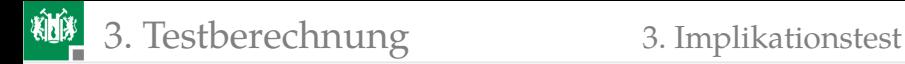

#### Aufgabe 5.11: Implikationstest

Bestimmen Sie für die nachfolgende Schaltung mit den beiden Signalfestlegungen (einmal »0« und einmal »D«) alle damit implizit festgelegten Signalwerte.

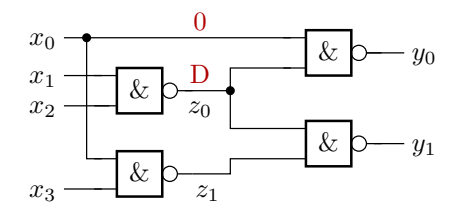

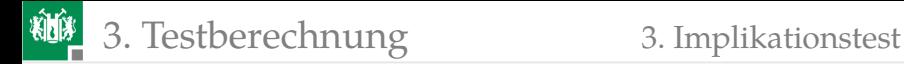

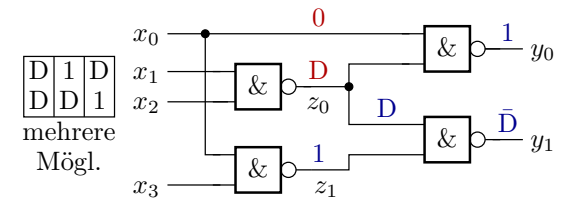

- $x_0 = 0$  impliziert  $y_0 = 1$ ,  $z_1 = 1$  und  $y_1 = \overline{D}$ .
- Unter der Annahme, dass der D-Pfad nicht zurückzutreiben ist, wäre  $x_1 = 1$  und  $x_2 = 1$  auch implizit festgelegt.

<span id="page-37-0"></span>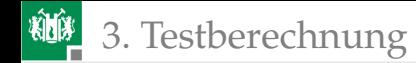

#### [Sequentielle Schaltungen](#page-37-0)

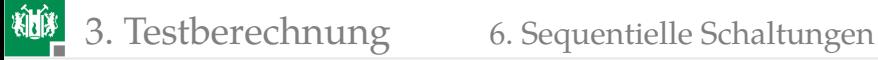

#### Aufgabe 5.12: Kombinatorische Ersatzschaltung

Rollen Sie die nachfolgende Schaltung zu einer kombinatorischen Ersatzschaltung für die Testberechnung des eingezeichneten Haftfehlers auf mit einer Begrenzung der Länge der Steuerspfade auf max. drei Zeitebenen (max. 3 Schaltungskopien).

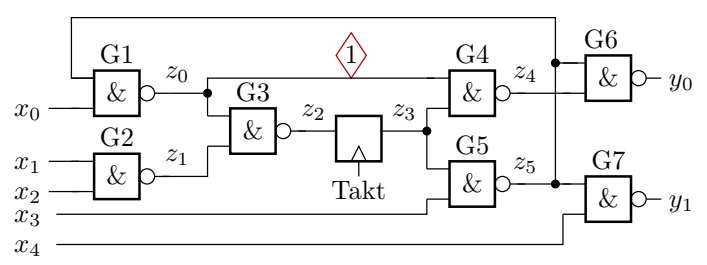

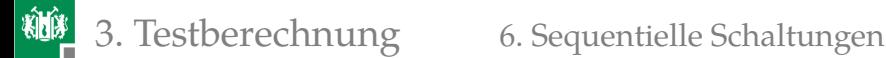

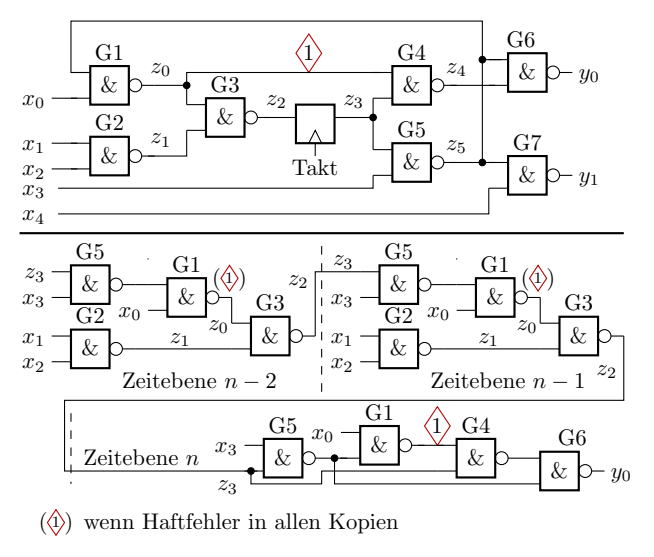

<span id="page-40-0"></span>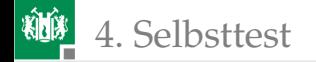

# **[Selbsttest](#page-40-0)**

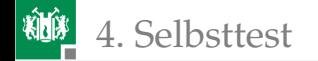

#### <span id="page-41-0"></span>4. [Selbsttest](#page-40-0) 1. [Pseudo-Zufallsregister](#page-41-0)

#### [Pseudo-Zufallsregister](#page-41-0)

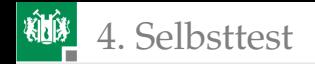

#### Aufgabe 5.13: Pseudo-Zufallszahlengenerator

Welche Zustandsfolgen durchläuft der nachfolgende Pseudo-Zufallszahlengenerator zyklisch ab dem Startzustand 1001?

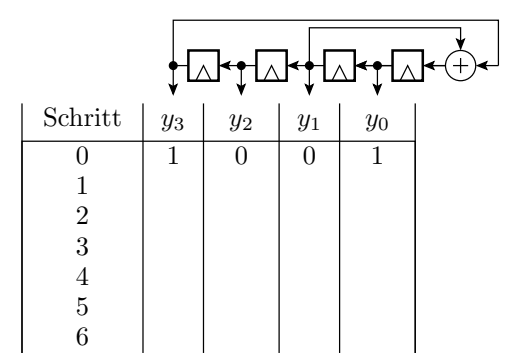

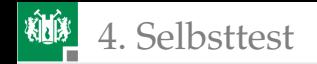

#### 4. [Selbsttest](#page-40-0) 1. [Pseudo-Zufallsregister](#page-41-0)

#### Lösung

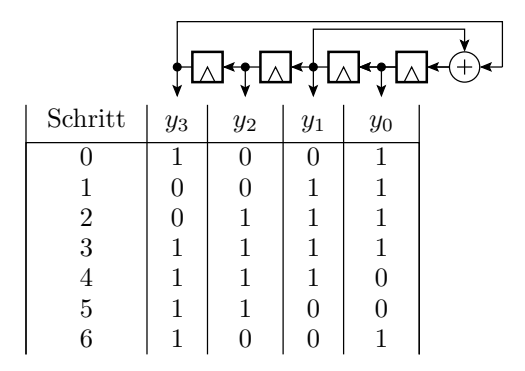

Vom gewählten Startwert werden nur fünf, d.h. nicht wie bei einer primitiven Rückführung alle 15 Zustände ungleich null zyklisch durchlaufen.

<span id="page-44-0"></span>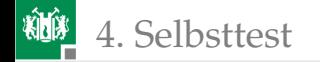

#### [Selbsttest mit LFSR](#page-44-0)

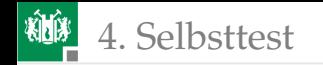

#### Aufgabe 5.14: Selbsttest

Die nachfolgende Selbsttestanordnung hat ein LFS $R<sup>3</sup>$  als Pseudozufallsgenerator an den Eingängen, einem Scan-Register zum Lesen und Beschreiben der internen Speicherzellen und ein LFSR als Signaturregister an den Ausgängen.

- Beschreiben Sie den Ablauf des Selbsttests.
- Wie viele Taktschritte benötigt der Selbsttest?

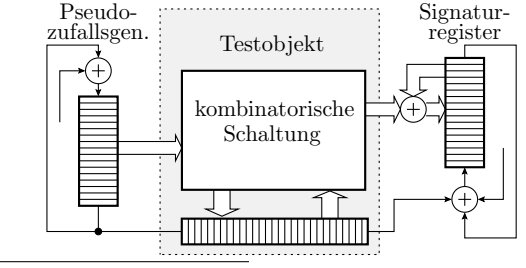

<sup>3</sup>LFSR – Linear Feedback Shift Register.

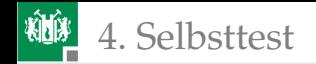

Lösung

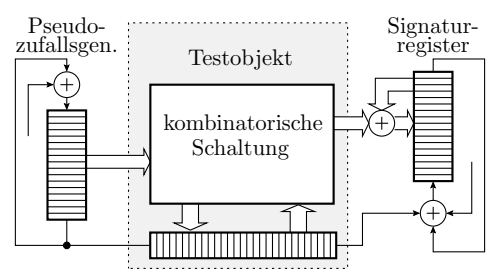

#### Testablauf:

- **Initialisiere Testmustergenerator**
- $\blacksquare$   $l_r$  Schiebeschritte zur Initialisierung des Scan-Registers
- Übergabe Scan-Register; Initialisiere Signaturregister
- Wiederhole für alle  $n$  Testschritte
	- Übernahme Scan-Register
	- $\blacksquare$   $l_r$  Schiebeschritte
	- Übergabe Scan-Register
- Vergleich der Ist- mit der Sollsignatur

Testdauer in Taktschritten:  $1 + l_r + 1 + n \cdot (l_r + 2) + 1$ 

<span id="page-47-0"></span>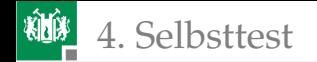

#### [Fehlerorientierte Wichtung](#page-47-0)

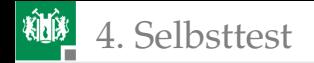

#### Aufgabe 5.15: Wichtung und Beobachtbarkeit

Welche Beobachtbarkeit hat Eingang  $x_1$  mit den vorgegebenen Wichtungen der Bitsignale an den Eingängen?

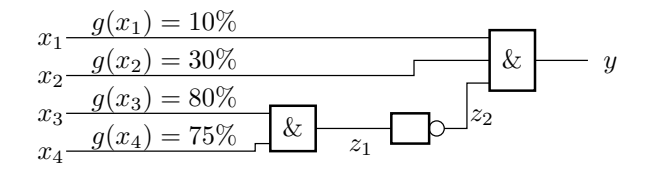

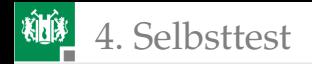

#### Lösung

$$
x_1 - \frac{g(x_1) = 10\%}{x_2 - \frac{g(x_2) = 30\%}{x_3 - \frac{g(x_3) = 80\%}{x_4 - \frac{g(x_4) = 75\%}{x_1 - \frac{g(x_5) = 75\%}{x_1 - \frac{g(x_6) = 75\%}{x_2 - \frac{g(x_7) = 75\%}{x_1 - \frac{g(x_8) = 75\%}{x_1 - \frac{g(x_9) = 75\%}{x_1 - \frac{g(x_9) = 75\%
$$

 $x_1$  ist beobachtbar, wenn  $x_2 = 1$  und  $z_2 = 1$ :

$$
b(x_1) = g(x_2) \cdot g(z_2)
$$

 $\bullet$  z<sub>2</sub> ist eins, wenn  $z_1 = 0$ :

$$
g(z_2) = 1 - g(z_1)
$$

 $\bullet$  z<sub>1</sub> ist eins, wenn  $x_3 = 1$  und  $x_4 = 1$ :

$$
g(z_1) = g(x_3) \cdot g(x_4)
$$
  
\n
$$
b(x_1) = g(x_2) \cdot (1 - g(x_3) \cdot g(x_4))
$$
  
\n
$$
= 30\% \cdot (1 - 80\% \cdot 75\%) = 12\%
$$